## Un problème sur Eduline ? Comment déposer un ticket Ceseline

Dans Eduline ( directeur) :

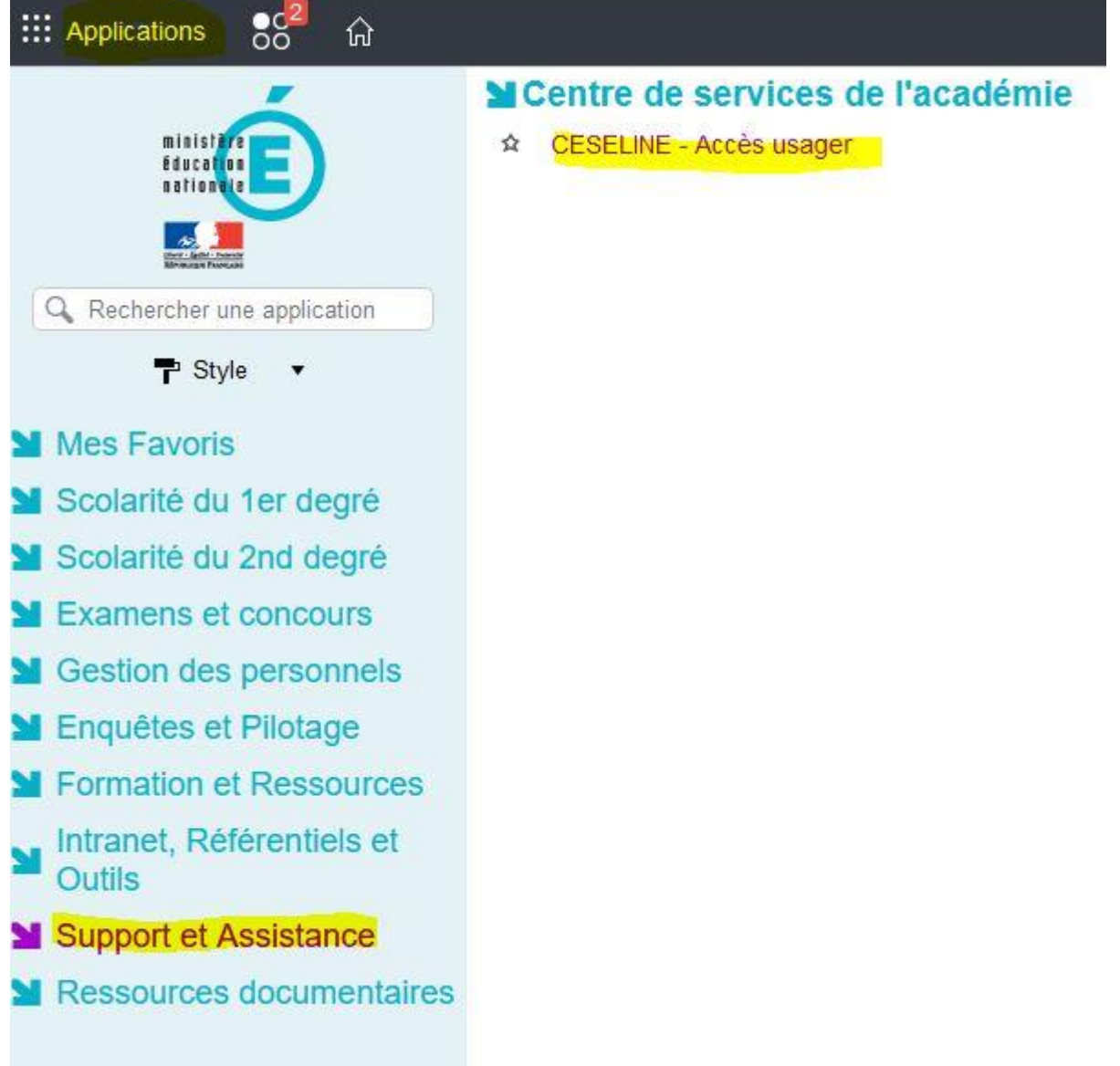

## Puis, pour une demande d'aide ( incident onde, etc…)

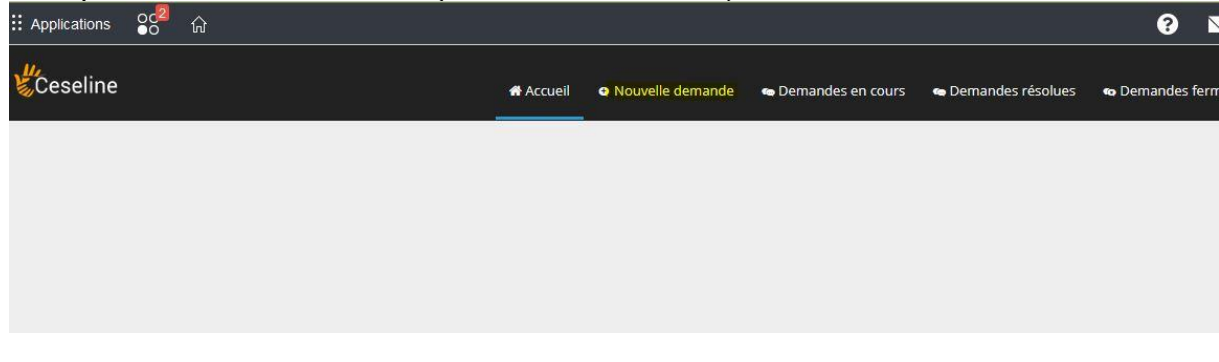

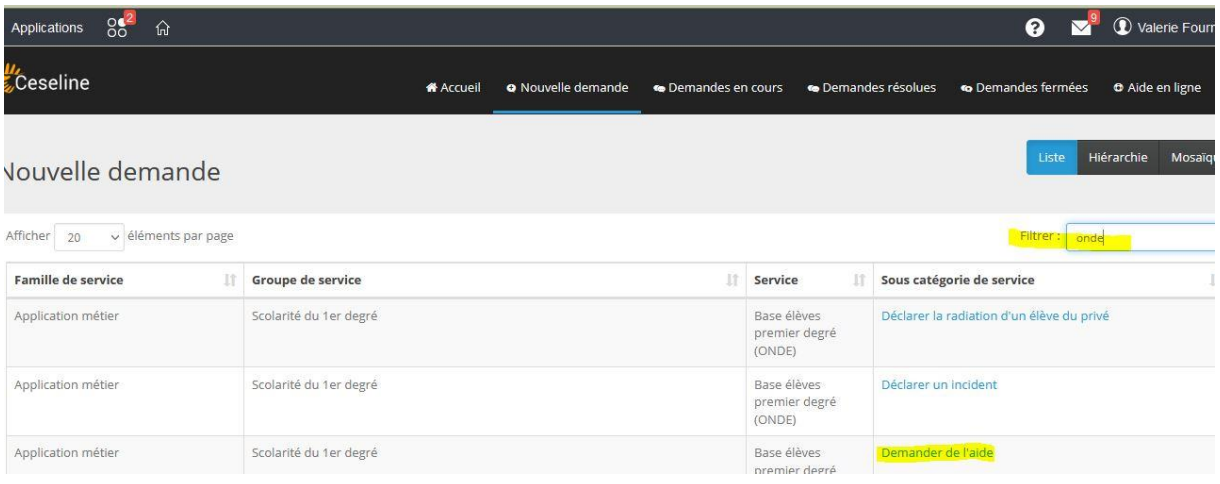

## Et remplir le plus précisément possible :

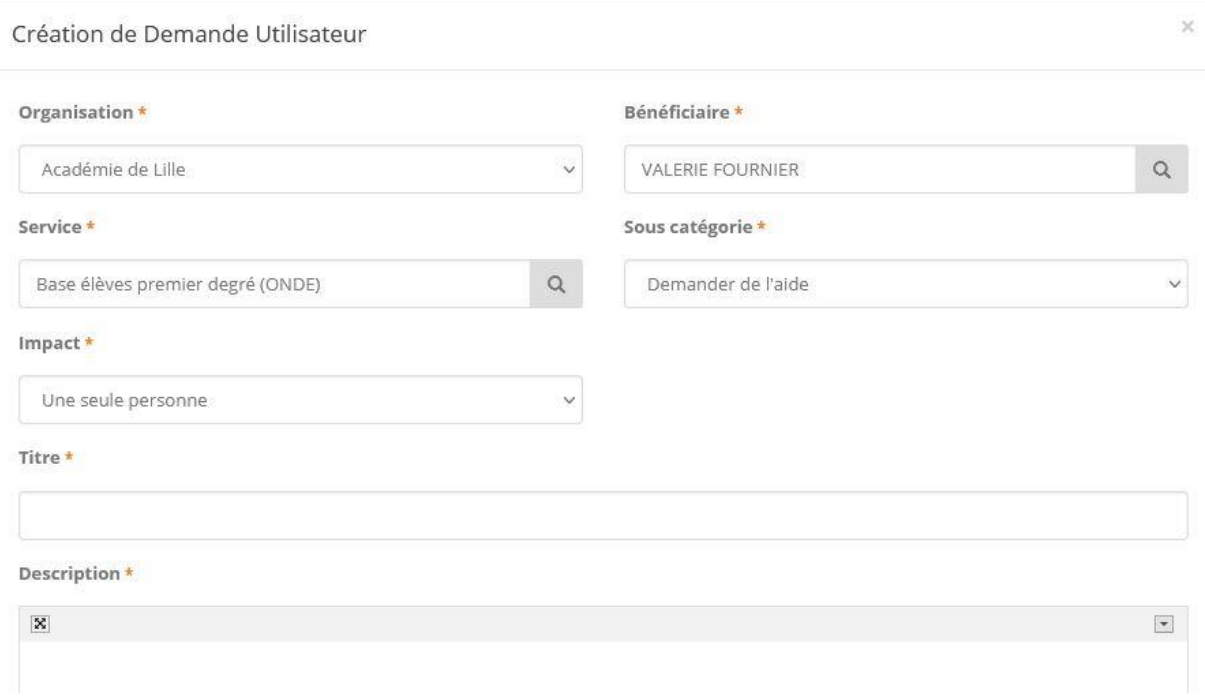